# **CHAPTER 4 Summary of scikit-learn methods and usage**

In this chapter, we briefly recapitulate the main parts of the scikit-learn API that we have seen so far, as well as show some ways to simplify your code.

#### **The Estimator Interface**

All algorithms in scikit-learn, whether preprocessing, supervised learning or unsupervised learning algorithms are all implemented as classes. These classes are called *estimators* in scikit-learn. To apply an algorithm, you first have to instantiate an object of the particular class:

```
from sklearn.linear_model import LogisticRegression
logreg = LogisticRegression()
```
The estimator class contains the algorithm, and also stored the model that is learned from data using the algorithm.

When constructing the model object, this is also the time when you should set any parameters of the model. These parameters include regularization, complexity control, number of clusters to find, etc, as we discussed in detail in Chapter 2 and Chapter 3.

All estimators have a fit method, which is used to build the model. The fit method always requires as first argument the data X, represented as a numpy array or a scipy sparse matrix, where each row represents a single data point. The data X is always assumed to be a numpy array or scipy sparse matrix that has continuous (floating point) entries.

Supervised algorithms also require a y argument, which is a one-dimensional numpy array, containing target values for regression or classification, i.e. the known output labels or responses.

There are two main ways to apply a learned model in scikit-learn. To create a predic‐ tion in the form of a new output like y, you use the predict method. To create a new representation of the input data X, you use the transform method. Table api\_sum‐ mary summarizes the use-cases of the predict and transform methods.

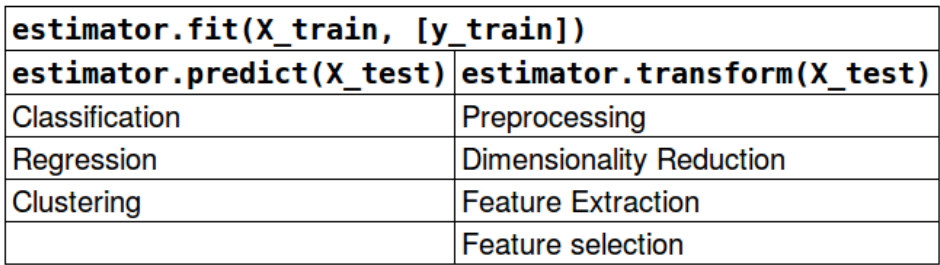

Table api\_summary

Additionally, all supervised models have a score(X\_test, y\_test) method, that allows an evaluation of the model.

Here X\_train and y\_train refere to the training data and training labels, while X test and y test refer to the test data and test labels (if applicable).

## **Fit resets a model**

An important property of scikit-learn models is that calling fit will always reset everything a model previously learned. So if you build a model on one dataset, and then call fit again on a different dataset, the model will "forget" everything it learned from the first data. You can call fit as often as you like on a model, and the outcome will be the same as calling fit on a "new" model:

```
# get some data
from sklearn.datasets import make blobs, load iris
from sklearn.model selection import train test split
# load iris
iris = load iris()# create some blobs
X, y = make blobs(random state=0, centers=4)
X_train, X_test, y_train, y_test = train_test_split(X, y, random_state=0)
# build a model on the iris dataset
logreg = LogisticRegression()
```

```
logreg.fit(iris.data, iris.target)
# fit the model again on the blob dataset
logreg.fit(X train, y train)
# the outcome is the same as training a "fresh" model:
new_logreg = LogisticRegression()
new logreg.fit(X train, y train)
# predictions made by the two models are the same
pred new logreg = new logreg.predict(X test)
pred_logreg = logreg.predict(X_test)
pred_logreg == pred_new_logreg
array([ True, True, True, True, True, True, True, True, True,
        True, True, True, True, True, True, True, True, True,
        True, True, True, True, True, True, True], dtype=bool)
```
As you can see, fitting the logreg model first on the iris dataset has no effect. The iris dataset has a different number of features and classes than the blobs dataset, but all about the first fit is erased when fit is called again.

Next, we will go into several shortcuts that allow you to write less code for common tasks, and speed up some computations. The first way to write more compact code is to make use *method chaining*.

#### **Method chaining**

The fit method of all scikit-learn models returns self. This allows you to write code like this:

```
# instantiate model and fit it in one line
logreg = LogisticRegression().fit(X_train, y_train)
```
Here, we used the return value of fit (which is self) to assign the trained model to the variable logreg. This concatenation of method calls (here \_\_init\_\_ and then fit) is known as *method chaining*. Another common application of method chaining in scikit-learn is to fit and predict in one line:

```
logreg = LogisticRegression()
y pred = logreg.fit(X train, y train).predict(X test)
```
Finally, you can even do model instantiation, fitting and predicting in one line:

```
y_pred = LogisticRegression().fit(X_train, y_train).predict(X_test)
```
This very short variant is not ideal, though. A lot is happening in a single line, which might make the code hard to read. Additionally, the fitted logistic regression model isn't stored in any variable. So we can't inspect it, or use it to predict on any other data.

### **Shortcuts and efficient alternatives**

Often, you want to fit a model on some dataset, and then immediately predict on the same data, or transform it. These are very common tasks, which can often be computed more efficiently than simply calling fit and then predict or fit and then transform. For this use-case, all models that have a predict method also have a fit\_predict method, and all model that have a transform method also have a fit\_transform method. Here is an example using PCA:

```
from sklearn.decomposition import PCA
pca = PCA()# calling fit and transform in sequence (using method chaining)
X pca = pca.fit(X).transform(X)
# same result, but more efficient computation
X pca 2 = pca.fit transform(X)
```
While fit transform and fit predict are not more efficient for all algorithms, it is still good practice to use them when trying to predict on, or transform the training set.

For some unsupervised methods that we saw in Chapter 3, like some clustering and manifold learning methods, using fit\_transform and fit\_predict are the only options. For example DBSCAN does not have a predict method, only fit\_predict, and t-SNE does not have a transform method, only fit\_transform. T-SNE and DBSCAN are algorithms that can not be applied to new data, they can only be applied to the training data.

## **Important Attributes**

scikit-learn has some standard attributes that allow you to inspect what a model learned. All these attributes are available after the call to fit, and, as we mentioned before, all attributes learned from the data are marked with a trailing underscore.

We already discussed the following common attributes:

- For clustering algorithms, the labels\_ attribute stores the cluster membership for the training data.
- For manifold learning algorithms, the embedding\_ attribute stores the embedding (transformation) of the training data in the lower-dimensional space.
- For linear models, the coef attribute stores the weight or coefficient vector.

• For linear decomposition and dimensionality reduction methods, components\_ stores the array of components (the prototypes in the additive decomposition in Figure decomposition in Chapter 3).

Additionally, for classifiers, classes\_ contains the names of the classes the classifier was trained on, that is the unique entries of the training labels y train:

```
import numpy as np
logreg = LogisticRegression()
# fit model using original data
logreg.fit(iris.data, iris.target)
print("unique entries of iris.target: %s" % np.unique(iris.target))
print("classes using iris.target: %s" % logreg.classes_)
# represent each target by its class name
named target = iris.target names[iris.target]
logreg.fit(iris.data, named_target)
print("unique entries of named_target: %s" % np.unique(named_target))
print("classes using named_target: %s" % logreg.classes_)
unique entries of iris.target: [0 1 2]
classes using iris.target: [0 1 2]
unique entries of named_target: ['setosa' 'versicolor' 'virginica']
classes using named_target: ['setosa' 'versicolor' 'virginica']
```
## **Summary and outlook**

You should now be be intimately familiar with the interfaces of supervised and unsupervised models in scikit-learn, and how to use them. With a good grasp on how to use the different models, we will continue with more complex topics, such as evaluating and selecting models.